## CSE 143Lecture 15

Sets and Maps

reading: 11.1 - 11.3; 13.2

slides created by Marty Stepphttp://www.cs.washington.edu/143/

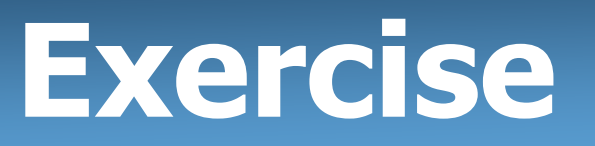

- Write a program that counts the number of unique words in a<br>Large text file (say *Mohy Dick* or the King James Rihle) large text file (say, *Moby Dick* or the King James Bible).
	- –Store the words in a collection and report the  $#$  of unique words.
	- –Once you've created this collection, allow the user to search it to search it to search it to see whether various words appear in the text file.

• What collection is appropriate for this problem?

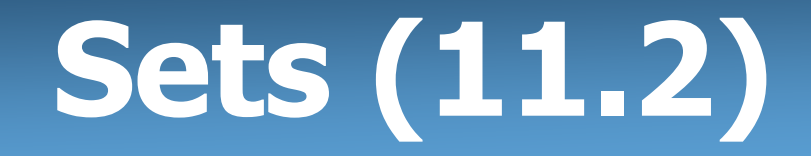

- set: A collection of unique values (no duplicates allowed) that can perform the following operations efficiently:
	- add, remove, search (contains)
	- –We don't think of a set as having indexes; we just<br>add things to the set in general and don't worry all add things to the set in general and don't worry about order

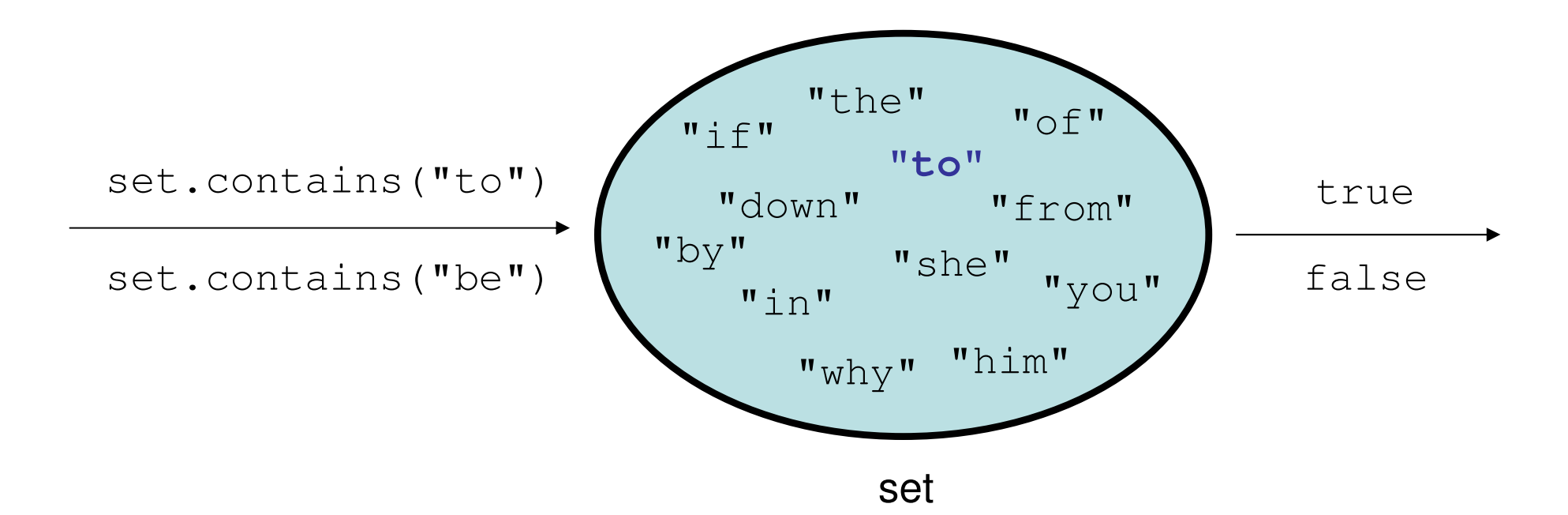

# **Set** implementation

- $\bullet$  in Java, sets are represented by  $\texttt{Set}$  interface in java.util
- •Set is implemented by HashSet and TreeSet classes
	- –HashSet: implemented using a "hash table" array; very fast:  $O(1)$  for all operations elements are stored in unpredictable order
	- – TreeSet: implemented using a "binary search tree"; pretty fast: O(log N) for all operations elements are stored in sorted order

LinkedHashSet:  $O(1)$  but stores in order of insertion

# **Set** methods

```
List<String> list = new ArrayList<String>();...Set<Integer> set = new TreeSet<Integer>(); // empty
Set<String> set2 = new HashSet<String>(list);
```
–can construct an empty set, or one based on a given collection

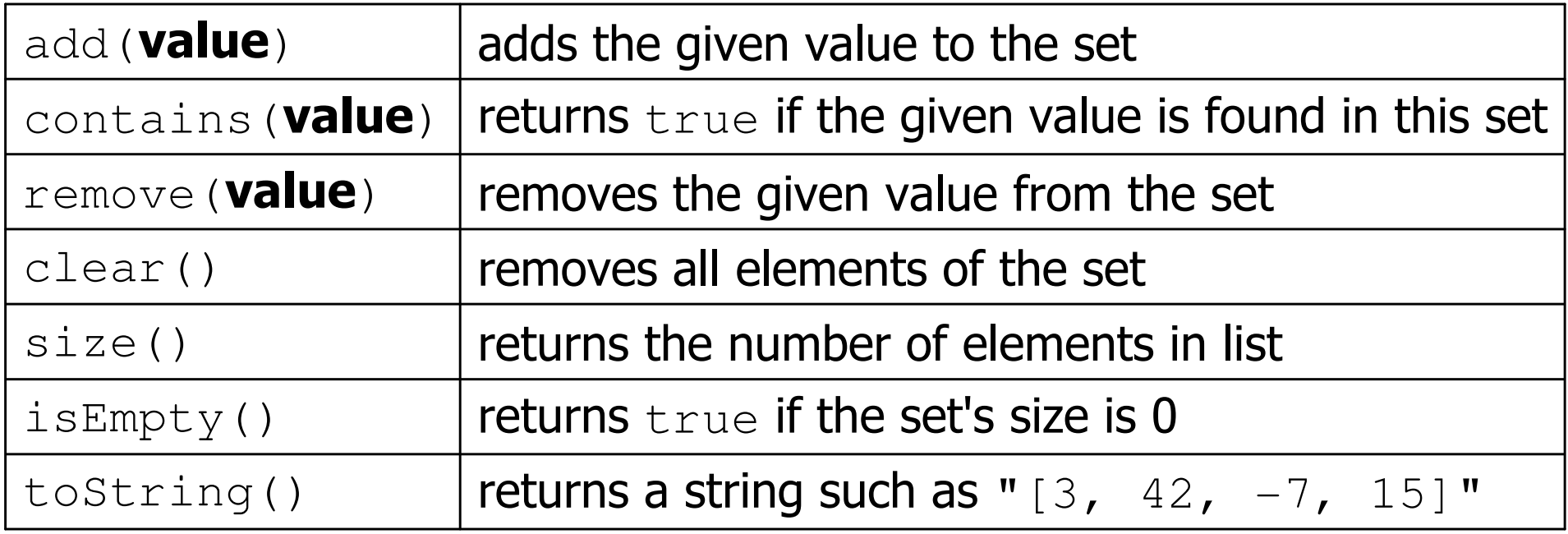

### Set operations

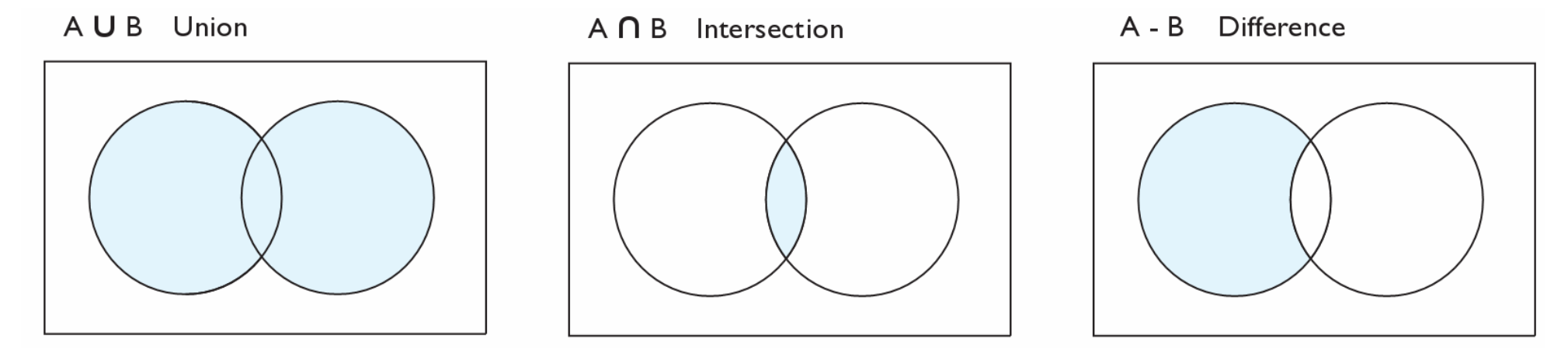

addAll

retainAll removeAll

| addAll (collection)      | adds all elements from the given collection to this set             |
|--------------------------|---------------------------------------------------------------------|
| containsAll(coll)        | returns true if this set contains every element from given set      |
| equals ( <b>set</b> )    | returns $true$ if given other set contains the same elements        |
| iterator()               | returns an object used to examine set's contents (seen later)       |
| removeAll(coll)          | removes all elements in the given collection from this set          |
| retainAll( <b>coll</b> ) | removes elements <i>not</i> found in given collection from this set |
| toArray()                | returns an array of the elements in this set                        |

### Sets and ordering

•HashSet: elements are stored in an unpredictable order

```
Set<String> names = new HashSet<String>();names.add("Jake");
names.add("Robert");
names.add("Marisa");names.add("Kasey");System.out.println(names);

// [Kasey, Robert, Jake, Marisa]
```
- • TreeSet : elements are stored in their "natural" sorted order Set<String> names = new **TreeSet**<String>();...**// [Jake, Kasey, Marisa, Robert]**
- •LinkedHashSet: elements stored in order of insertion Set<String> names = new **LinkedHashSet**<String>();...**// [Jake, Robert, Marisa, Kasey]**

# The "for each" loop (7.1)

#### for (type name : collection) { statements;}

• Provides a clean syntax for looping over the elements of a  $\texttt{Set},\ \top$ . i.s.t., arrav, or other collection List, array, or other collection

```
Set<Double> grades = new HashSet<Double>();...
```

```
for (double grade : grades) {
System.out.println("Student's grade: " + grade);
}
```
–needed because sets have no indexes; can't get element is

### Exercise

- Write a program to <u>count the number of occurrences</u> of each  $\blacksquare$ <br>• unique word in a large text file (e.g. *Mohy Dick*) unique word in a large text file (e.g. *Moby Dick* ).
	- Allow the user to type a word and report how many times that<br>word anneared in the hook word appeared in the book.
	- –Report all words that appeared in the book at least 500 times, in<br>alphabetical order alphabetical order.

• What collection is appropriate for this problem?

# The Map ADT

- map: Holds a set of unique keys and a collection of values, where each key is associated with one value.
	- a.k.a. "dictionary", "associative array", "hash"
- basic map operations:<br>htt kay value \t Ad
	- put(*key, value* ): Adds a mapping from a key toa value.
	- $\mathsf{get}(\mathit{key})$ : Retrieves the value mapped to the key.
	- **remove**(*key* ): Removes the given key and itsmapped value.

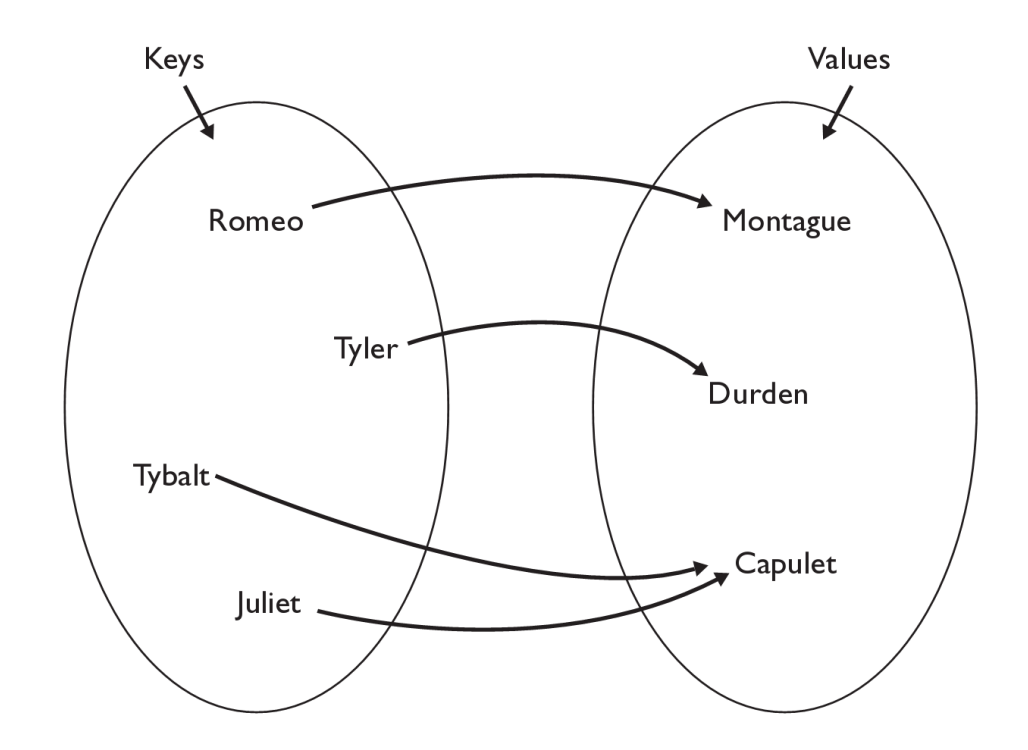

myMap.get("Juliet") returns "Capulet"

## Maps and tallying

- a map can be thought of as generalization of a tallying array<br>— the "index" (key) doesn't have to be an int –the "index" (key) doesn't have to be an int
- recall previous tallying examples from CSE 142

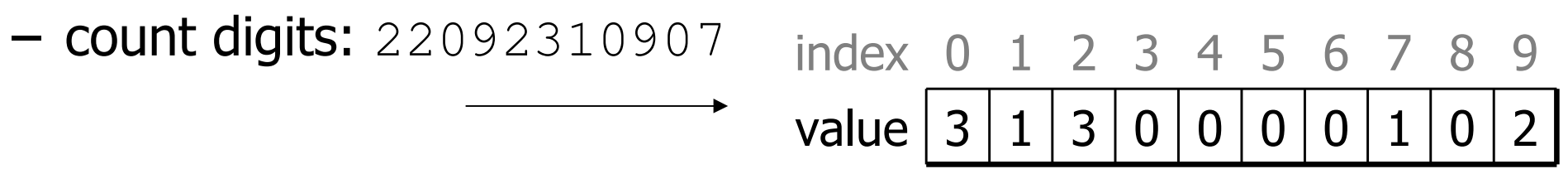

**// (M)cCain, (O)bama, (I)ndependent** $\blacksquare$  – СОНОТ МОТДЕ – ШМС УСС У МАРДЫЛЫНДА У У У У У МАСАМЫ БАСАМАН МАЗМАНАН СА count votes: "MOOOOOOMMMMMOOOOOOMOMMIMOMMIMOMMIO"

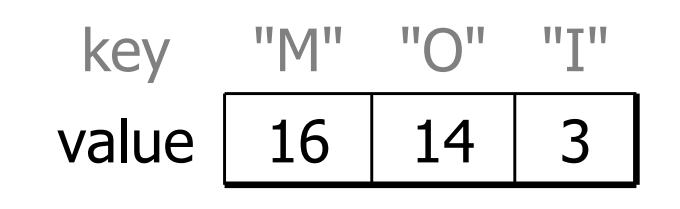

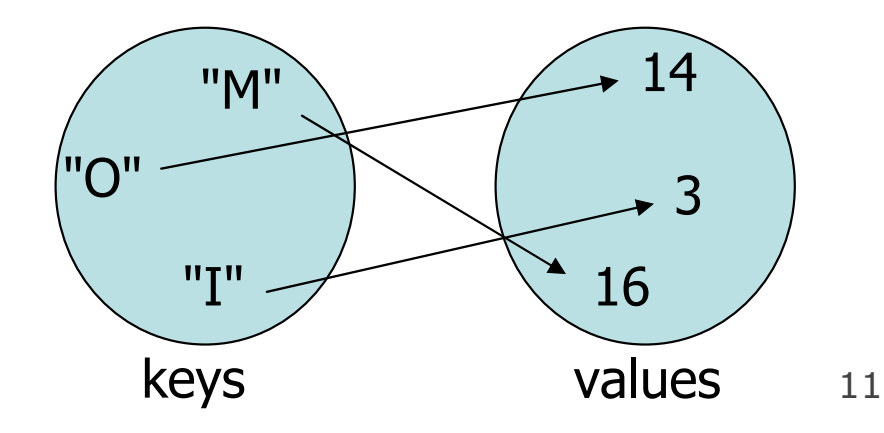

#### **Map**implementation

- $\bullet$  in Java, maps are represented by Map interface in java.util
- •Map is implemented by the HashMap and TreeMap classes
	- – HashMap: implemented using an array called a "hash table"; extremely fast:  $\mathsf{O}(1)$  ; keys are stored in unpredictable order
	- – TreeMap: implemented as a linked "binary tree" structure; very fast:  $O(log N)$ ; keys are stored in sorted order
	- A map requires 2 type parameters: one for keys, one for values.

**// maps from String keys to Integer values**Map**<String, Integer>** votes = new HashMap**<String, Integer>**();

#### **Map**methods

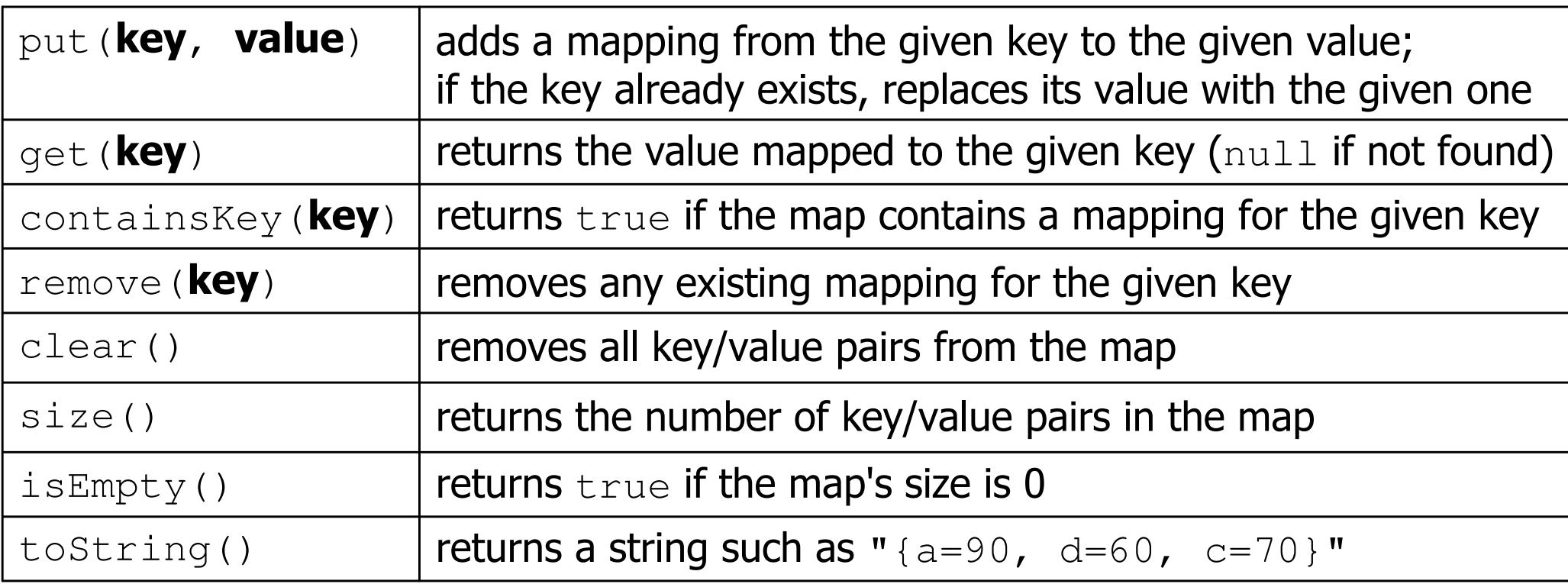

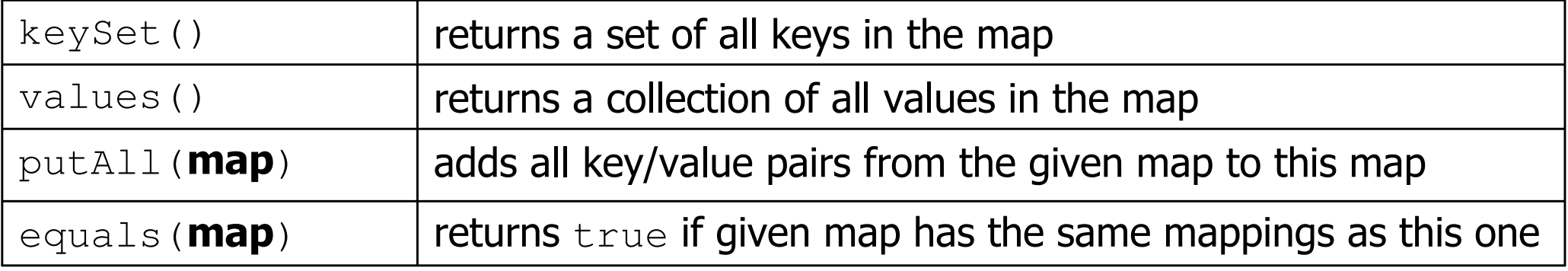

# Using maps

- A map allows you to get from one half of a pair to the other.<br>Remembers and piese of information about eveny index (kev)
	- –Remembers one piece of information about every index (key).

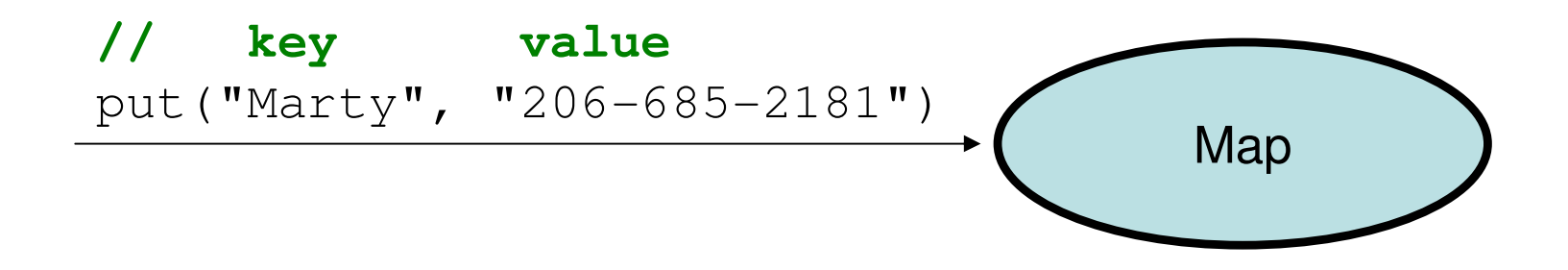

–Later, we can supply only the key and get back the related value:<br>Allows us to ask: *What is Marty's phone number*? Allows us to ask: *What is Marty's phone number?* 

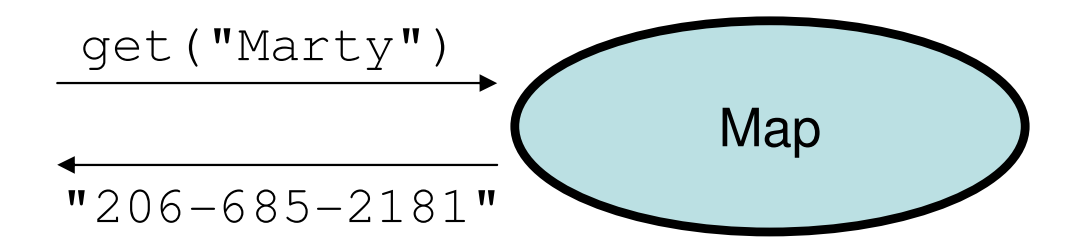

### Exercise solution

```
// read file into a map of [word --> number of occurrences]
Map<String, Integer> wordCount = new HashMap<String, Integer>();Scanner input = new Scanner(new File("mobydick.txt"));
while (input.hasNext()) {
String word = input.next();
if (wordCount.containsKey(word)) {
// seen this word before; increase count by 1int count = wordCount.get(word);wordCount.put(word, count + 1);} else {
// never seen this word beforewordCount.put(word, 1);}}Scanner console = new Scanner(System.in);

System.out.print("Word to search for? ");
String word = console.next();
System.out.println("appears " + wordCount.get(word) +" times.");
```
### Maps vs. sets

- A set is like a map from elements to boolean values.<br>Cety Is Marty found in the set? (true (folse)
	- –- Set: Is Marty found in the set? (true/false)

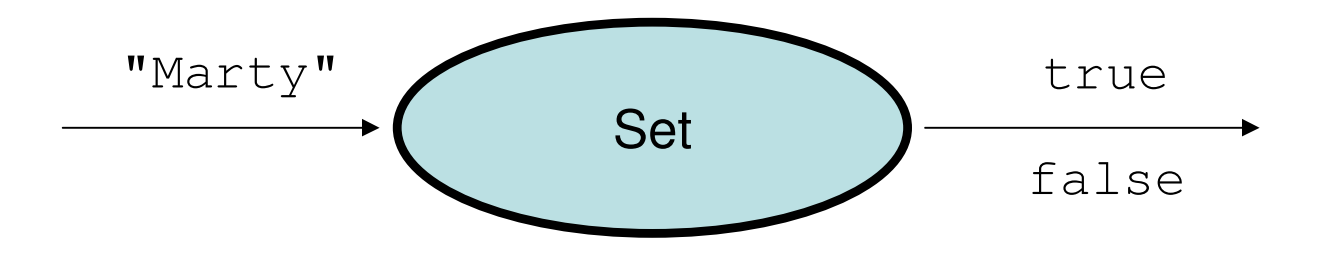

–Map: What is Marty's phone number?

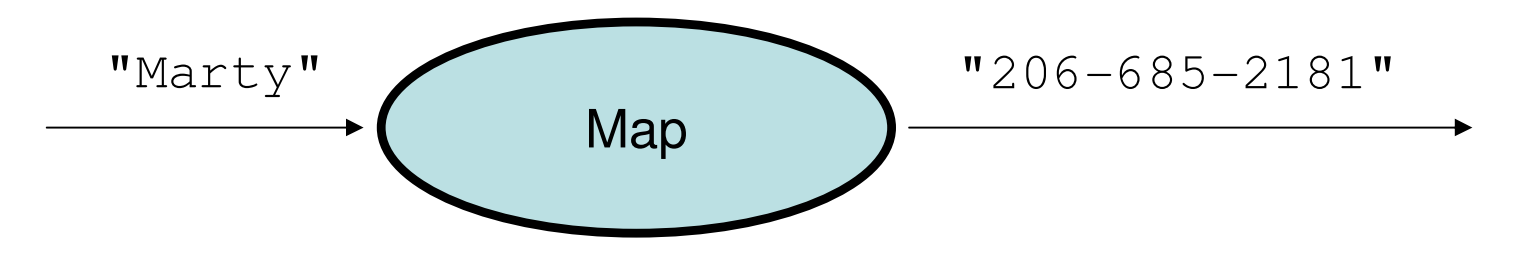

# **keySet** and **values**

- • keySet method returns a Set of all keys in the map
	- –can loop over the keys in a foreach loop
	- –can get each key's associated value by calling get on the map

```
Map<String, Integer> ages = new TreeMap<String, Integer>();ages.put("Marty", 19);
ages.put("Geneva", 2); // ages.keySet() returns Set<String>ages.put("Vicki", 57);
for (String name : ages.keySet()) { // Geneva -> 2\frac{1}{10} Marty -> 19
    int age = ages.get (name) ;

System.out.println(name + " -> " + age); // Vicki -> 57}
```
- •values method returns a collection of all values in the map
	- –can loop over the values in a foreach loop
	- no easy way to get from a value to its associated key(s)

# Problem: opposite mapping

- It is legal to have a map of sets, a list of lists, etc.
- Suppose we want to keep track of each TA's GPA by name.

```
Map<String, Double> taGpa = new HashMap<String, Double>();
taGpa.put("Jared", 3.6);
taGpa.put("Alyssa", 4.0);taGpa.put("Steve", 2.9);taGpa.put("Stef", 3.6);taGpa.put("Rob", 2.9);...
System.out.println("Jared's GPA is " + 
                   taGpa.get("Jared")); // 3.6
```
- This doesn't let us easily ask which TAs got a given GPA.<br>How would we structure a man fer that?
	- –How would we structure a map for that?

## Reversing a map

• We can reverse the mapping to be from GPAs to names.

```
Map<Double, String> taGpa = new HashMap<Double, String>();
taGpa.put(3.6, "Jared");
taGpa.put(4.0, "Alyssa");taGpa.put(2.9, "Steve");taGpa.put(3.6, "Stef");taGpa.put(2.9, "Rob");...
System.out.println("Who got a 3.6? " + 
                   taGpa.get(3.6)); // ???
```
- What's wrong with this solution?<br>Mere than ene TA san have the
	- More than one TA can have the same GPA.
	- The map will store only the last mapping we add.

### Proper map reversal

• Really each GPA maps to a *collection* of people.

```
Map<Double, Set<String>> taGpa =
        new HashMap<Double, Set<String>>();taGpa.put(3.6, new TreeSet<String>());taGpa.get(3.6).add("Jared");
taGpa.put(4.0, new TreeSet<String>());taGpa.get(4.0).add("Alyssa");
taGpa.put(2.9, new TreeSet<String>());taGpa.get(2.9).add("Steve");taGpa.get(3.6).add("Stef");taGpa.get(2.9).add("Rob");...
System.out.println("Who got a 3.6? " + 
                   taGpa.get(3.6)); // [Jared, Stef]
```
–must be careful to initialize the set for a given GPA before adding

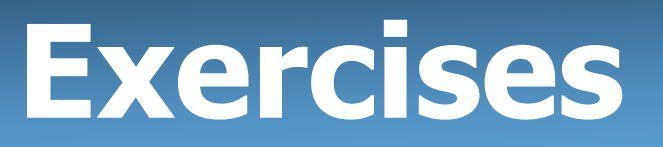

• Modify the word count program to print every word that appeared in the book at least 1000 times, in sorted order from least to most occurrences.

• Write a program that reads a list of TA names and quarters' experience, then prints the quarters in increasing order of how many TAs have that much experience, along with their names.

```
Allison 5 1 qtr: [Brian]<br>Alyssa 8 2 qtr: ...
Alyssa 8 (2 qtr: ...)<br>Brian 1 (2 qtr: 1)
                            5 qtr: [Allison, Kasey]
Kasey 5
```
. .